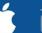

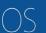

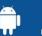

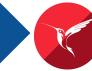

# Hit the Ground Running with InterBase

What you need to know about developing, deploying and managing your InterBase instances

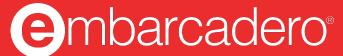

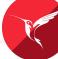

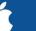

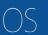

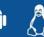

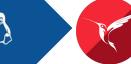

# Agenda

@InterBase

**Getting IB Up** and Running

> **Developing and Deploying InterBase Applications**

> > Server

Mobile

**Managing InterBase** 

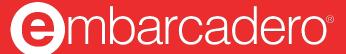

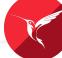

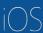

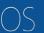

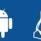

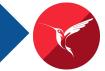

## What is InterBase?

InterBase® is a full-featured, high performance, ultrafast, encryptable, scalable, relational and embeddable multi-platform SQL database with commercial-grade data security, disaster recovery and change synchronization for developers who are looking to embed a low-cost, zero-admin, secure database into their cross-platform connected applications. Global companies across a range of industries have a competitive advantage with InterBase® through advanced data protection, security, speed and performance.

#### **Self-reliant**

**Independent Operation** Near-Zero Maintenance Rapid Crash Recovery **Disaster Recovery** 

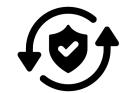

www.InterBase.com

#### Resilient

Live Backups Distinguished Data Dumps Fast Restores Write-Ahead Logging Point-in-Time Recovery

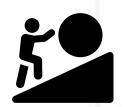

#### Lightweight

**Small Footprint** Fast Install Faster Data

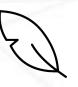

### **Efficient**

**Log-Less Replication Data Change Subscriptions** ChangeViews Data Tracking **Role-Based User Security** Early Fetch Data Deltas

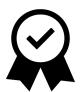

#### Compliant

**ANSI SQL** Stored Procedures and Triggers **SQL-Based Performance** Monitoring Open-Standards-Based **Database Connectivity** Multi-Gen Architecture/MVCC **Event Alerts** Customizable Generators

#### Secure

@InterBase

**Cross-Platform Encryption** Separate Security Login Reduced Exposure to Risk **Role-Based User Security Encrypted Backups** 

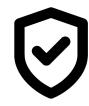

#### **Flexible**

Multi-Language Support **Cross-Platform Support** Server Data Storage Local Data Storage Single On-Disk Format

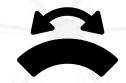

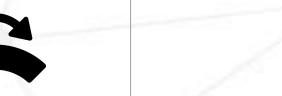

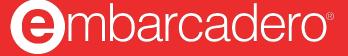

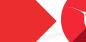

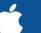

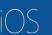

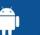

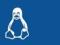

## **InterBase Versions**

@InterBase

#### **InterBase Server**

1 to 100's of network users

Fully featured + Server monitoring

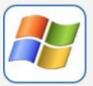

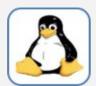

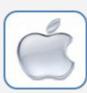

### **InterBase Desktop**

**Local Instance** 

Fully featured

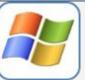

#### **InterBase ToGo**

**Deeply Embedded** 

Fully featured Optimized for single app use

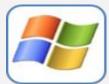

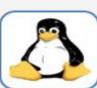

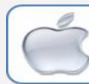

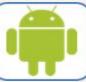

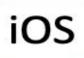

#### **IBLite**

**Deeply Embedded** 

100MB file limit, No Encryption Optimized for single app use

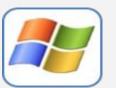

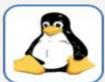

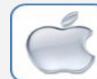

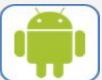

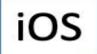

### **Developer Edition**

20 users max.

Restart required

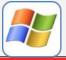

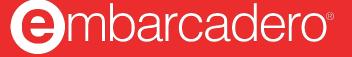

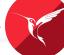

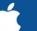

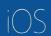

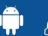

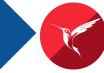

# Getting InterBase Up and Running

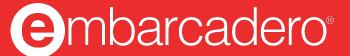

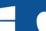

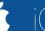

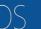

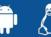

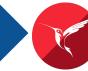

## How to get InterBase

## 1. RAD Studio

@InterBase

- a. Developer Edition
- b. IBLite/ToGo (mobile only) included

## 2. Embarcadero Website

- a. Developer Edition
- b. Server Edition Trial
- c. ToGo Edition Trial

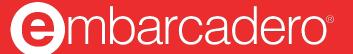

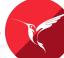

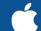

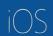

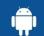

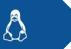

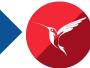

# Sample databases

## RAD Studio

@InterBase

C:\Users\Public\Documents\Embarcadero\Studio\21.0\Samples\Data

## InterBase

C:\ProgramData\Embarcadero\InterBase\InstanceName\examples\database

- dbdemos.gdb
- **EMPLOYEE.GDB**
- **EVENTS.GDB**
- MASTSQL.GDB

- employee.gbk
- employee.gdb
- intlemp.gbk
- intlemp.gdb

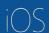

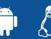

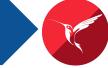

# Developing and Deploying Applications with InterBase

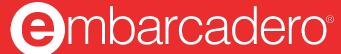

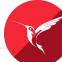

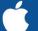

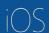

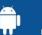

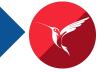

## **IBConsole**

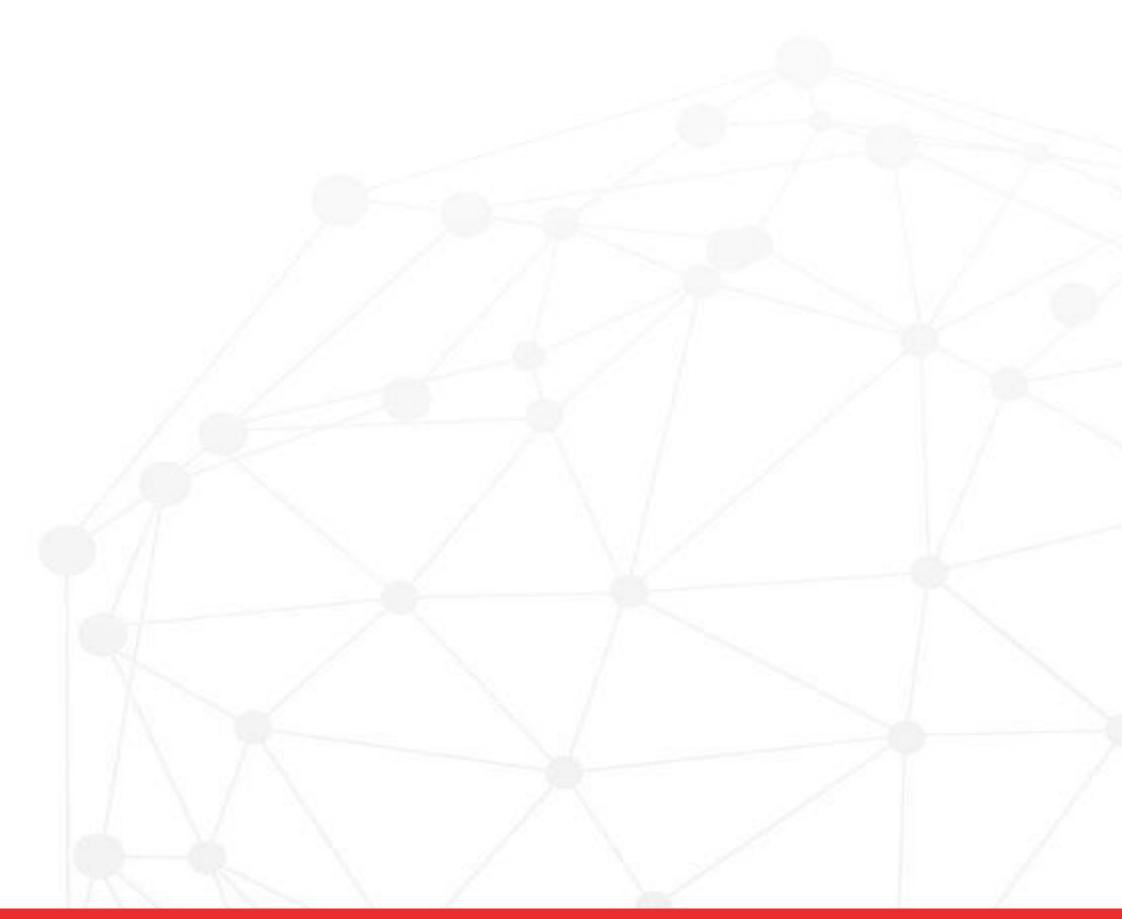

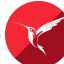

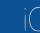

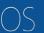

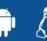

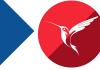

## Connecting to InterBase

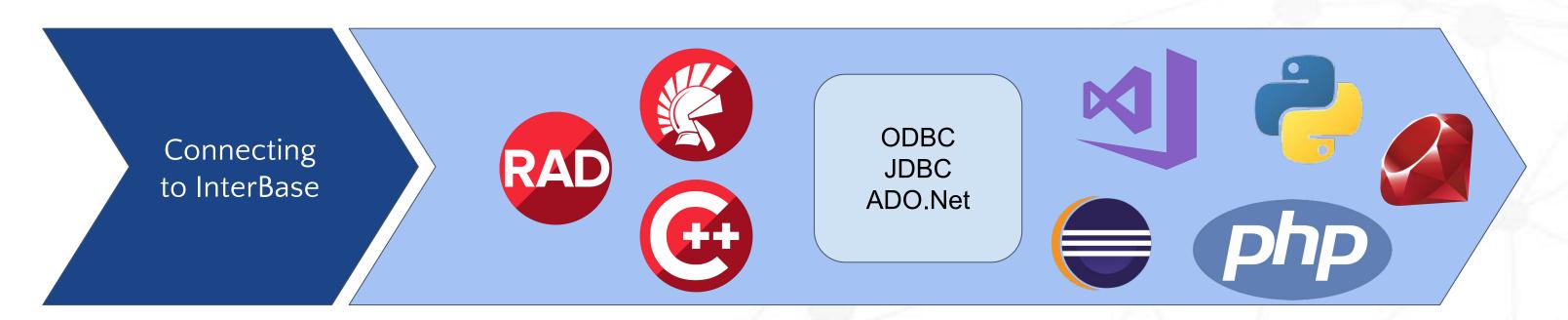

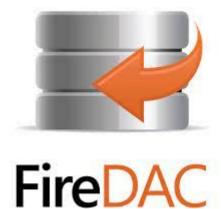

The official InterBase documentation is online at <a href="http://docwiki.embarcadero.com/">http://docwiki.embarcadero.com/</a>

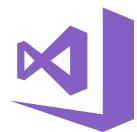

@InterBase

**GitHub**: https://github.com/Embarcadero/IB.NETDataProvider

NuGet Drivers: https://www.nuget.org/packages/InterBaseSql.Data.InterBaseClient/

**Entity Framework**: https://www.nuget.org/packages/InterBaseSql.EntityFrameworkCore.InterBase/

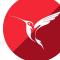

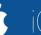

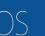

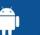

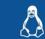

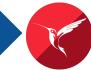

## **FireDAC**

@InterBase

- Is a unique set of Universal Data Access components for developing VCL and FMX applications for Delphi, C++Builder.
- Enables native high-speed direct access to all of your database from Delphi or C++Builder.
- InterBase, Oracle, SQLite, MSSQL, MySQL, PG SQL and more.

### Universal Enterprise Data Connectivity

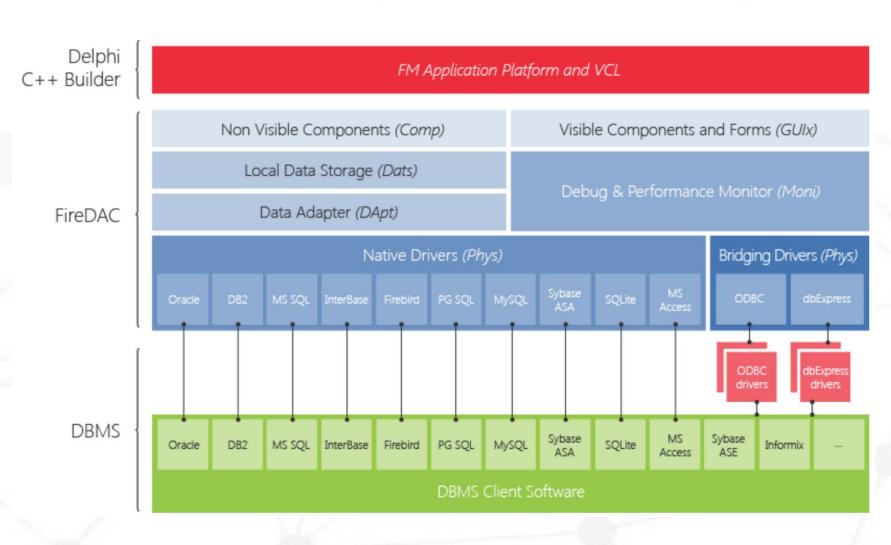

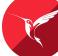

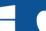

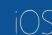

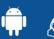

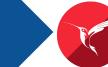

# Change Views

@InterBase

"Subscription based" model used to identify what data has been changed in the database.

- Subscription can run:
  - During a connection
  - Spanning a connection
- Each subscriber can have multiple devices/subscriptions to the same data.

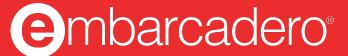

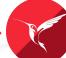

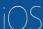

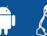

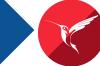

# Desktop Deployment

**Project > Deployment > Add Featured Files >** 

| Featured Files                        |    | n <u></u> 4 |              | × |
|---------------------------------------|----|-------------|--------------|---|
| ✓ InterBase Client                    |    |             |              | ^ |
| ✓ Win32                               |    |             |              |   |
| \$(IBREDISTDIR)\win32\gds32.dll       |    |             |              |   |
| \$(IBREDISTDIR)\win32\interbase.msg   |    |             |              |   |
| ∨                                     |    |             |              |   |
| \$(IBREDISTDIR)\win64\ibdient64.dll   |    |             |              |   |
| \$(IBREDISTDIR)\win64\interbase.msg   |    |             |              |   |
| > OSX32                               |    |             |              |   |
| ✓ □ OSX64                             |    |             |              |   |
| \$(IBREDISTDIR)\macos64\libgds.dylib  |    |             |              |   |
| \$(IBREDISTDIR)\macos64\interbase.msg |    |             |              |   |
| ✓ Linux64                             |    |             |              |   |
| \$(IBREDISTDIR)\\inux64\\ibgds.so     |    |             |              |   |
| \$(IBREDISTDIR)\inux64\interbase.msg  |    |             |              | ~ |
| Show automatically when required      | ОК | Cancel      | <u>H</u> elp |   |
|                                       |    |             |              |   |

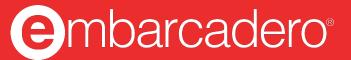

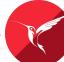

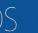

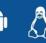

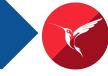

# ToGo Deployment

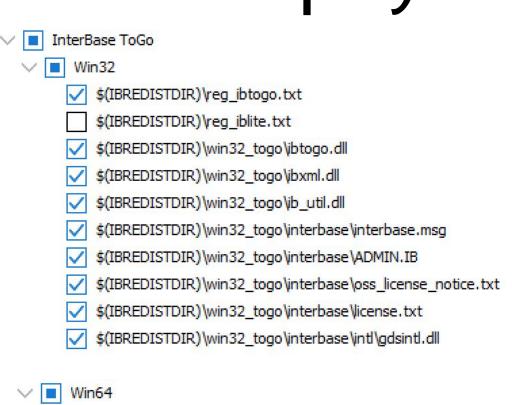

@InterBase

✓ ■ OSX64 \$(IBREDISTDIR)\reg\_ibtogo.txt \$(IBREDISTDIR)\reg\_iblite.txt \$(IBREDISTDIR)\macos64\_togo\libibtogo.dylib \$(IBREDISTDIR)\macos64\_togo\ibib\_util.dylib \$(IBREDISTDIR)\macos64\_togo\interbase\interbase.msg \$(IBREDISTDIR)\macos64\_togo\interbase\ibconfig \$(IBREDISTDIR)\macos64\_togo\interbase\admin.ib \$(IBREDISTDIR)\macos64\_togo\interbase\license.txt

\$(IBREDISTDIR)\macos64\_togo\interbase\intl\gdsintl

\$(IBREDISTDIR)\macos64\_togo\interbase\oss\_license\_notice.txt

✓ III Linux64 \$(IBREDISTDIR)\reg\_ibtogo.txt \$(IBREDISTDIR)\reg iblite.txt \$(IBREDISTDIR)\linux64\_togo\libibtogo.so \$(IBREDISTDIR)\linux64\_togo\libib\_util.so \$(IBREDISTDIR)\inux64\_togo\interbase\oss\_license\_notice.txt \$(IBREDISTDIR)\linux64\_togo\interbase\interbase.msg \$(IBREDISTDIR)\linux64\_togo\interbase\ibconfig \$(IBREDISTDIR)\linux64\_togo\interbase\admin.ib \$(IBREDISTDIR)\linux64\_togo\interbase\license.txt \$(IBREDISTDIR)\linux64\_togo\interbase\intl\gdsintl ✓ ■ Android64 √ \$(IBREDISTDIR)\reg\_ibtogo.txt \$(IBREDISTDIR)\reg\_iblite.txt \$(IBREDISTDIR)\android64\interbase\interbase.msg \$(IBREDISTDIR)\android64\interbase\admin.ib

- \$(IBREDISTDIR)\reg ibtogo.txt \$(IBREDISTDIR)\reg\_iblite.txt \$(IBREDISTDIR)\win64\_togo\btogo64.dll \$(IBREDISTDIR)\win64\_togo\jbxml64.dll \$(IBREDISTDIR)\win64\_togo\ib\_util64.dll
- \$(IBREDISTDIR)\win64\_togo\interbase\oss\_license\_notice.txt
- \$(IBREDISTDIR)\win64\_togo\interbase\interbase.msg \$(IBREDISTDIR)\win64\_togo\interbase\ADMIN.IB
- \$(IBREDISTDIR)\win64\_togo\interbase\icense.txt
- \$(IBREDISTDIR)\win64\_togo\interbase\intl\gdsintl.dll

- iOSDevice64 √ \$(IBREDISTDIR)\reg\_ibtogo.txt \$(IBREDISTDIR)\reg\_iblite.txt \$(IBREDISTDIR)\jos64\_device\interbase\interbase.msg \$(IBREDISTDIR)\jos64\_device\interbase\admin.ib \$(IBREDISTDIR)\jos64\_device\interbase\license.txt
  - \$(IBREDISTDIR)\jos64\_device\interbase\oss\_license\_notice.txt
  - \$(IBREDISTDIR)\ios64\_device\interbase\ibconfig

\$(IBREDISTDIR)\android64\interbase\icense.txt \$(IBREDISTDIR)\android64\interbase\oss\_license\_notice.txt \$(IBREDISTDIR)\android64\interbase\ibconfig

Database file + platform files

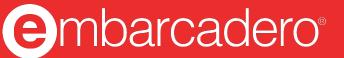

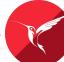

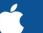

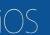

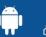

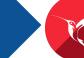

# Maintaining InterBase

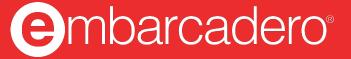

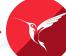

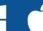

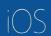

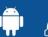

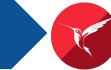

## Database maintenance

- Sweeping a database
- Shutting down the database to provide exclusive access to it
- Validating table fragments
- Preparing a corrupt database for backup
- Resolving transactions "in limbo" from a two-phase commit
- Validating and repairing the database structure

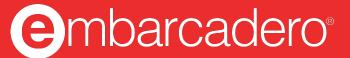

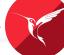

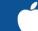

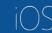

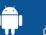

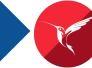

# Backup / Restore

@InterBase

Database backup and restoration can also be used for:

- Erasing obsolete versions of database records
- Changing the database page size
- Changing the database from single-file to multifile
- Transferring a database from one operating system to another
- Backing up only a database's metadata to recreate an empty database

Increase your backup performance:

- Disable garbage collection if you are just going to replace the database immediately anyway; this can make the backup execute faster.
- Back up to a different disk drive.

Speed up restore performance:

- Restore from a different disk drive.
- Disable indexes on restore; this makes the restore execute faster, so you have a usable database quickly. You must manually activate the indexes after the restore is complete.

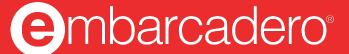

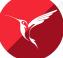

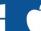

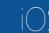

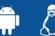

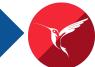

# **Managing Server Security**

The InterBase server stores the names and passwords of its authorized users in a special security database that resides in the InterBase home directory. By default, it is named admin.ib.

#### Use IBConsole

@InterBase

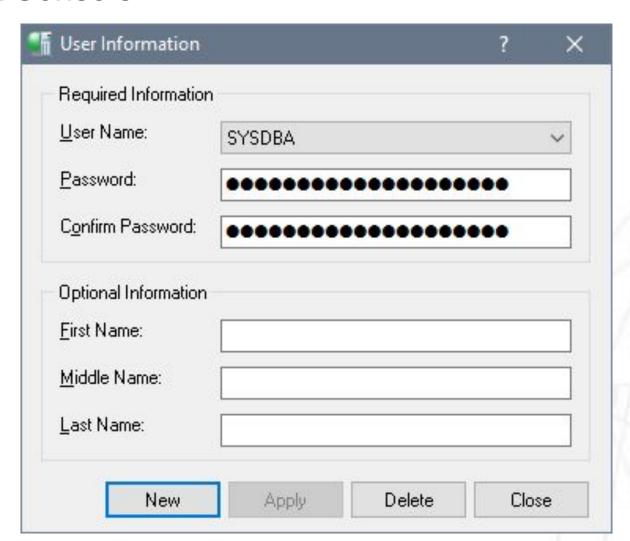

#### or InterBase API

```
isc add user()
isc delete user()
isc modifiy user()
```

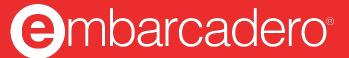

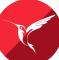

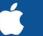

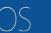

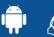

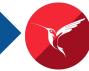

# Journals and Journal Archiving

Journaling combines the protection of forced writes (also known as synchronous writes) with better performance, and also supports the improved disaster recovery provided by journal archiving.

How to determine the optimal journaling configuration of your system:

- The I/O speed of the device on which the journal files are created.
- The speed of concurrent creation of new journal files.
- Hardware requirements and ease of setup.

It is not necessary for journal archive storage files to be on a machine with InterBase installed.

```
CREATE JOURNAL [<journal-file-specification>] [LENGTH <number-of-pages> [PAGES]]
  [CHECKPOINT LENGTH < number-of-pages > [PAGES]]
  [CHECKPOINT INTERVAL < number-of-seconds > [SECONDS]]
  [PAGE SIZE <number-of-bytes> [BYTES]]
  [PAGE CACHE < number-of-buffers > [BUFFERS]]
  [ NO ] TIMESTAMP NAME]
  [[NO] PREALLOCATE < number-of-pages > [PAGES]];
```

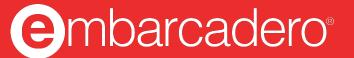

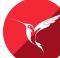

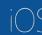

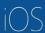

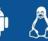

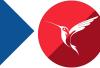

# **Tablespaces**

- Tables and Indices can be located in individual tablespaces mapped to different physical drives or file systems.
- Better performance, balanced and optimized for use on your hardware.
- Lets you mix up your storage with both SSDs and HDDs
- \*New\* in InterBase 2020

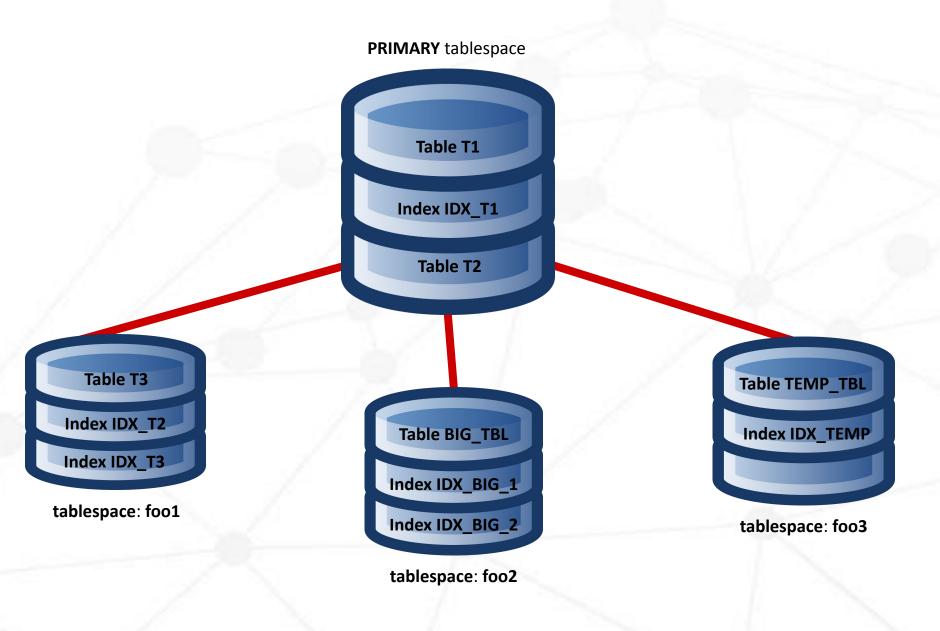

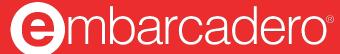

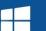

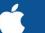

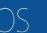

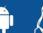

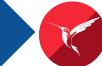

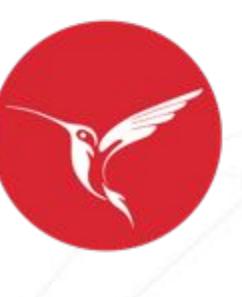

Q&A

www.interbase.com

@InterBase

Mary.Kelly@embarcadero.com

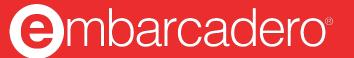